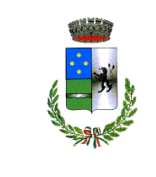

 COMUNE DI PIATEDA Provincia di Sondrio

MODELLO RICHIESTA DATI PER DURC/LAVORI

## RAGIONE SOCIALE IMPRESA APPALTATRICE:

## P.IVA E CODICE FISCALE:

SEDE LEGALE (Via, n. civico, CAP – Comune e Provincia)

SEDE OPERATIVA (Via, n. civico, CAP – Comune e Provincia)

RECAPITO TELEFONICO E FAX

E-MAIL

CCNL APPLICATO:

DIMENSIONE AZIENDALE (NUMERO DIPENDENTI):

IMPORTO DEI LAVORI AL NETTO DELL'I.V.A. E INCIDENZA COMPLESSIVA DELLA MANODOPERA AL LORDO DEI CONTRIBUTI SOCIALI E DEGLI ACCANTONAMENTI AI FONDI DI ACQUIESCENZA:

QUOTA PERCENTUALE CONCESSA O DA CONCEDERE IN SUBAPPALTO

INAIL - INDICARE CODICE IMPRESA E RELATIVE PAT RIFERITE ALLA COPERTURA DELLO SPECIFICO RISCHIO:

INPS - INDICARE MATRICOLA AZIENDA RIFERITA ALL'ATTIVITA' SVOLTA O DA SVOLGERE E LA SEDE COMPETENTE

CASSA EDILE – INDICARE CODICE IMPRESA E CODICE CASSA:

Lì \_\_\_\_\_\_\_\_\_\_\_\_\_\_\_\_\_\_\_\_\_ Timbro e firma\_\_\_\_\_\_\_\_\_\_\_\_\_\_\_\_\_\_\_\_\_\_\_\_\_\_